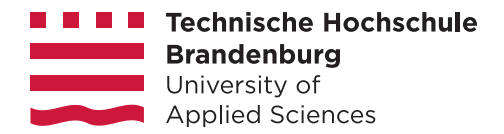

# **Infodokument zur CampusCard Technische Hochschule Brandenburg (THB)**

An der THB gibt es zum Beginn des Studiums die sogenannte CampusCard. Diese ist nicht nur ein Studierenden- & Bibliotheksausweis, sondern bietet dem Studenten auch die Möglichkeit, in der Mensa oder der Bibliothek zu bezahlen.

So sieht die Karte aus:

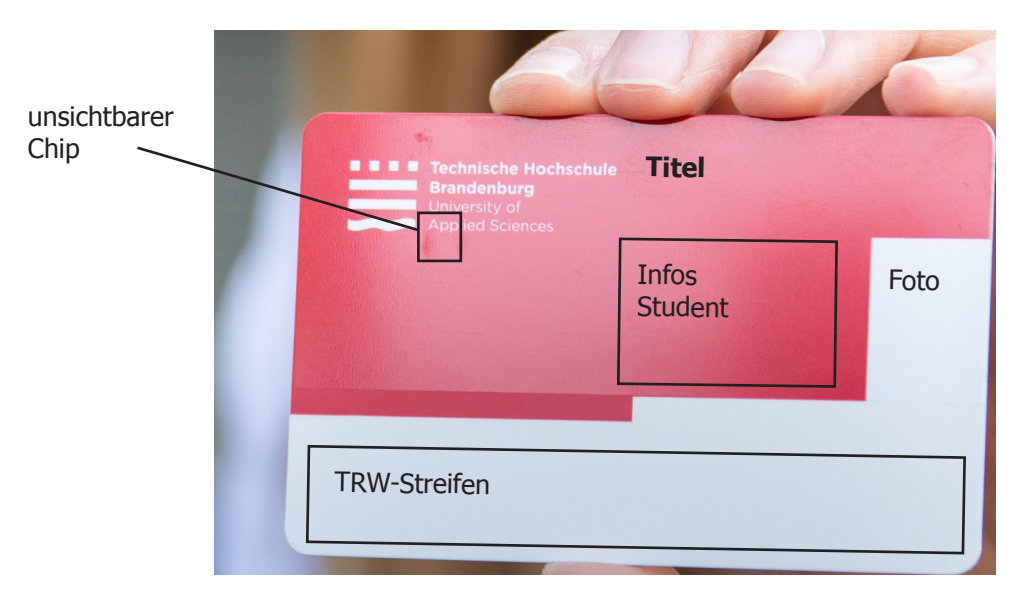

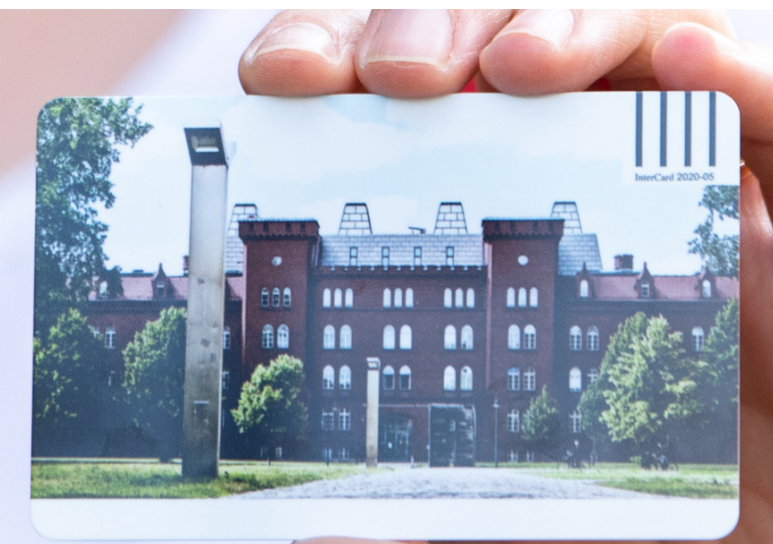

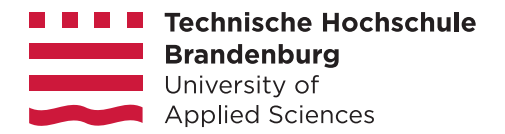

## **CampusCard erhalten**

Am Anfang des Studiums erhält jeder Student einmalig **eine** CampusCard. Bis zum Vorlesungsbeginn wird diese postalisch an die von dem Studenten im meinCampus-Portal hinterlegte Adresse versendet. Nach Vorlesungsbeginn erhält der Student eine E-Mail und die Karte ist in dem Studentischen Service Center (SSC) abzuholen.

## **CampusCard validieren**

Die CampusCard ist **zum Start des neuen Semesters hin von den Studenten eigenständig** an einem der beiden Validierungsautomaten:

- Foyer der Mensa, rechte Seite
- Gebäude A, 1. OG beim Studierendensekretariat

vor Ablauf des Glütigkeitszeitraums **neu bedrucken zu lassen**.

Für **Studenten eines Onlinestudienganges** kann dieser Vorgang von dem Studentischem Service Center übernommen werden. Dafür schickt der Student die Karte mit einer kurzen Notiz, einem richtig adressiertem und ausreichend frankiertem Rückumschlag postalisch an die Hochschule.

#### **CampusCard Geldaufladen**

Um die Karte zum Bezahlen nutzen zu können, muss das Geld erst auf der Karte hinterlegt werden. Dies kann an den EC-Automaten mittels EC-Karte erfolgen. Das Aufladen am EC-Automaten wird auf dem Display erklärt. Die EC-Automaten befinden sich direkt neben den Validierungsautomaten. Nun kann mit dem Guthaben auf der Karte in der Mensa, Cafeteria und Bibliothek bezahlt werden.

#### **CampusCard verloren/gestohlen/zerstört**

Sollte die CampusCard im Laufe des Studiums verloren gehen, gestohlen oder zerstört werden, kann der Student gebührenpflichtig eine neue Campuscard beantragen. Dafür gibt es online ein Formular und eine Schritt für Schritt Anleitung.

**Ausnahme:** Wenn die Karte trotz sachgemäßem Gebrauch unleserlich geworden ist, fallen die Gebühren weg. Die Karte ist mit dem Antrag zusammen beim SSC einzureichen.

#### **CampusCard Rückerstattung**

Sollten bei der Exmatrikulation noch Restguthaben auf der Karte sein, kann ein Antrag auf Rückerstattung gestellt werden. Dieser ist vollständig ausgefüllt, unterschrieben und mit einer beigefügten Exmatrikulationsbescheinigung zu den Servicezeiten bei der Studierendenverwaltung einzureichen. Wenn die Auschlussarbeit außerhalb des Gültigkeitsraumes des Deutschlandtickets, in einem Betrieb geschrieben oder ein Auslandssemester durchgeführt wird, kann für diesen Zeitraum die Kosten für das Ticket erstattet werden. Die Anträge dafür findet ihr auf der Webseite. Bitte beachtet, dass die Anträge **vor Beginn** des gewünschten Rückerstattungszeitraumes abgegeben werden müssen.